## Einzelbuchung via Buchung

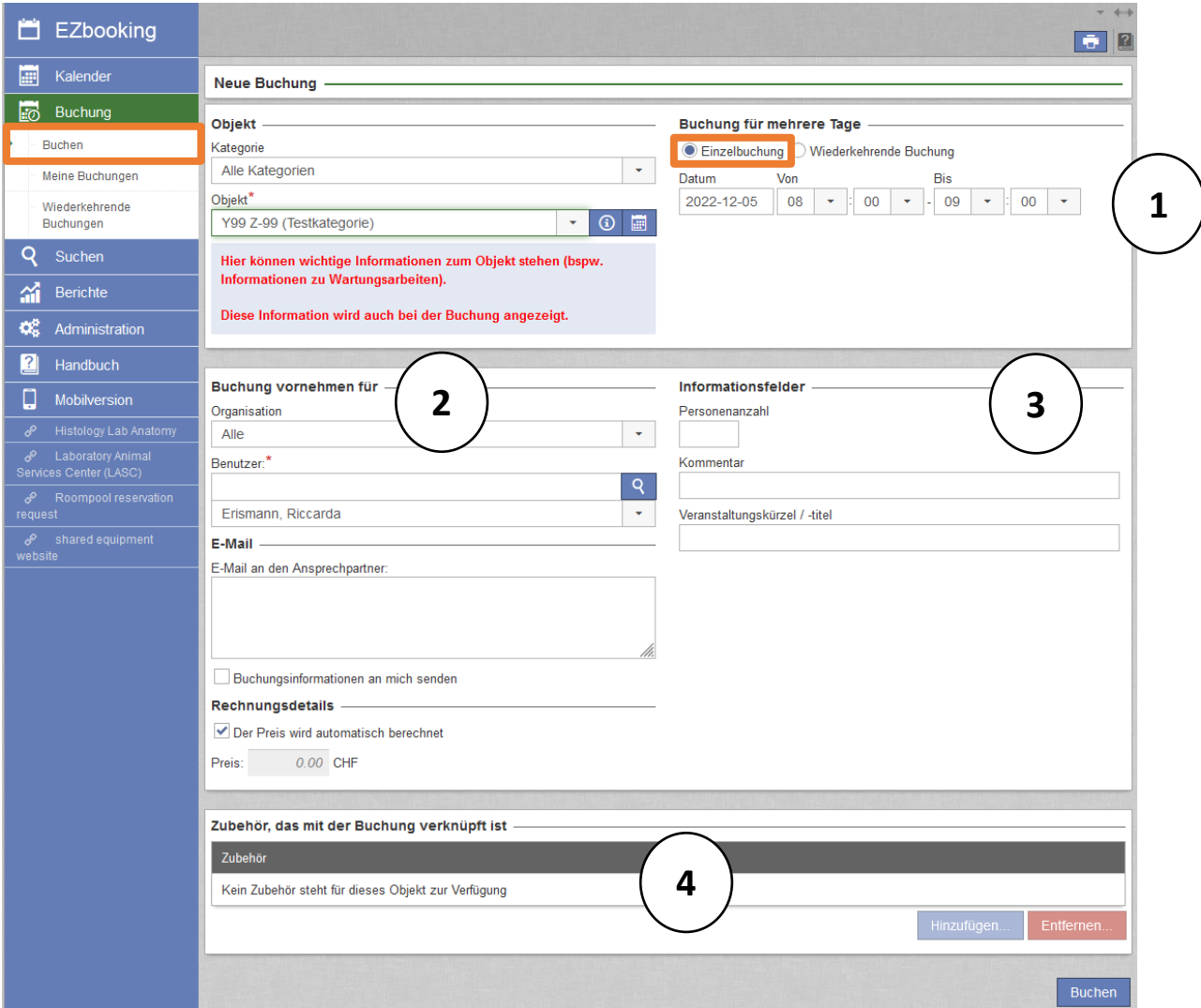

- 1. Hier kann das **Objekt** und die **Zeit** ausgewählt werden.
- 2. Objektadministrator und Empfangsmitarbeiter können **für Dritte Buchungen** vornehmen. Dieses Feld fehlt bei normalen Usern.
- 3. **Weitere Informationsfelder** zur Buchung wie Personenanzahl, Email, etc.
- 4. (**Zubehör buchen.** Für den Roompool Irchel nicht von Bedeutung)